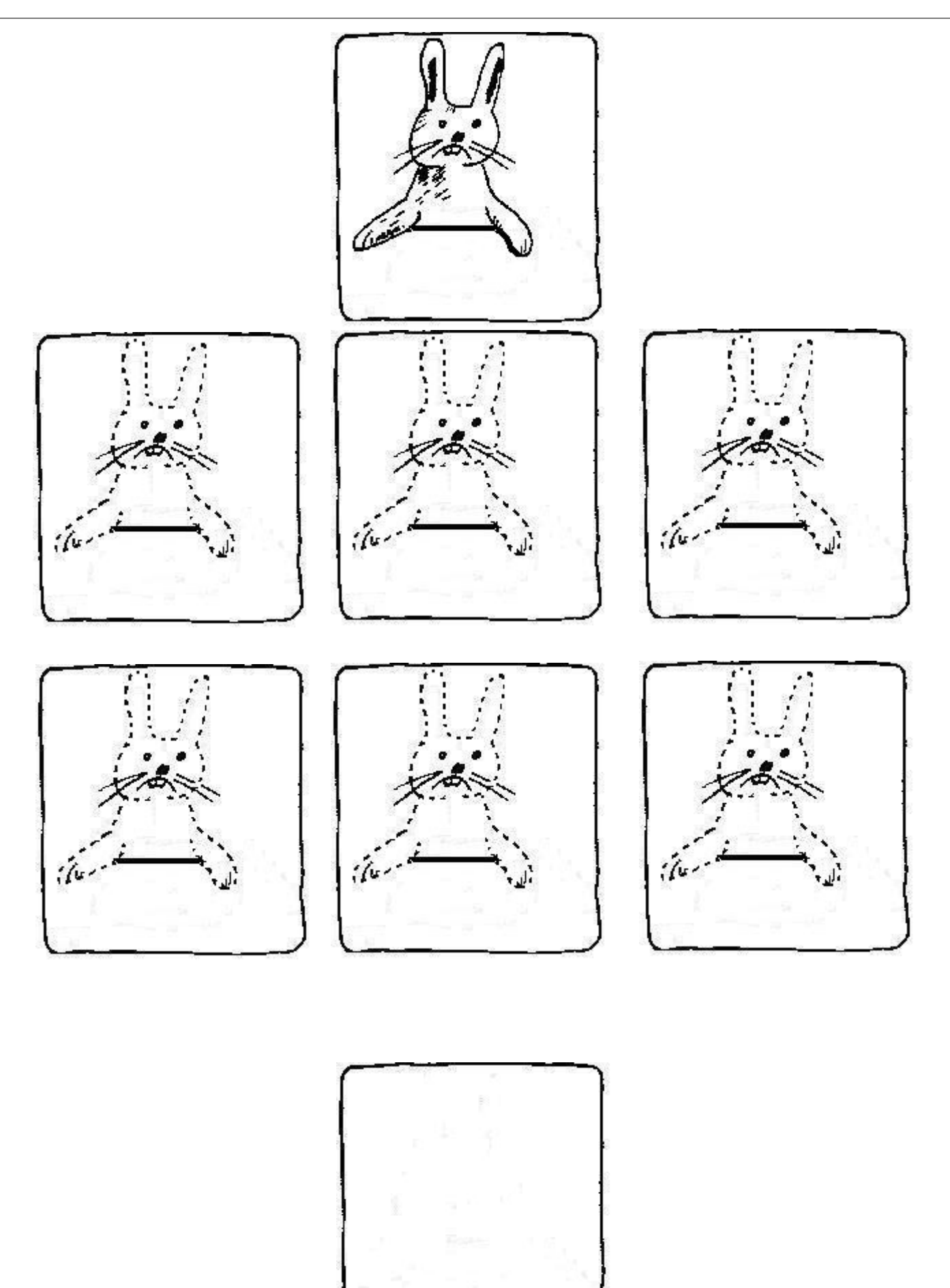

Dessine Mr Lapin en repassant sur les pointillés, puis tout seul :